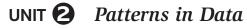

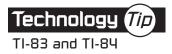

## Transforming a Data Set

To transform the data in List L1 and store the new data in List L2, highlight the L2 column heading and complete the formula in the lower left with L2 = L1 + 2.

| Calculating a New List |                                                                                                    |
|------------------------|----------------------------------------------------------------------------------------------------|
| Calculator Commands    | Expected Display                                                                                               |
| 2 <sup>nd</sup> 1 + 2  | L1 KA L3 2<br>24.1<br>24.5<br>19.9<br>20.7<br>22.4<br>21.4<br>L2 = L1 + 2                                      |
| ENTER                  | L1 L2 L3 2<br>24.1 26.5<br>28.5<br>19.7 22.7<br>22.4 22.7<br>22.4 24.4<br>21.3 23.3<br>24.8 26.8<br>L2(1)=26.1 |